## **AS 141 plus, AS 191 plus**

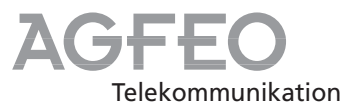

## **Kurzbedienungsanleitung für Systemtelefone**

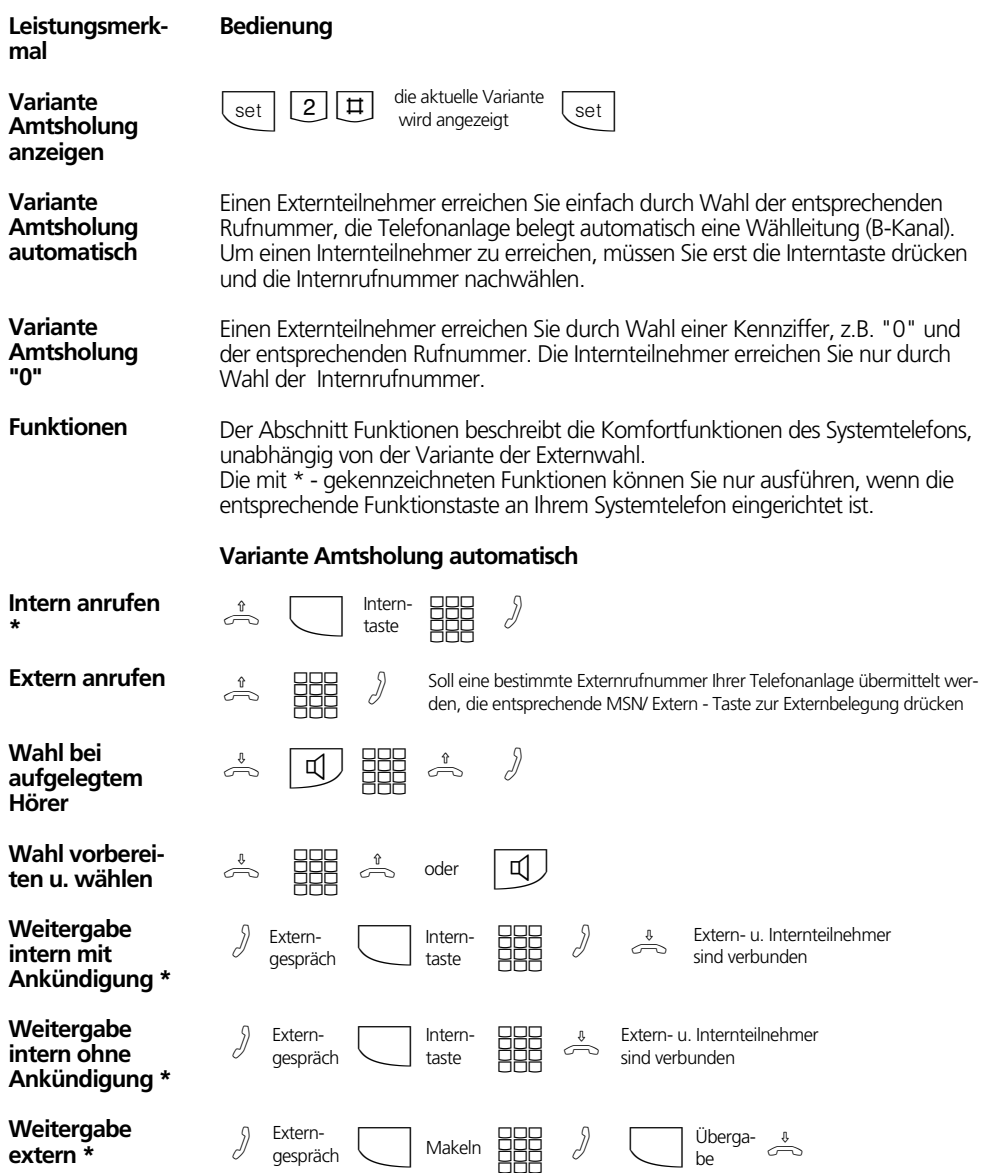

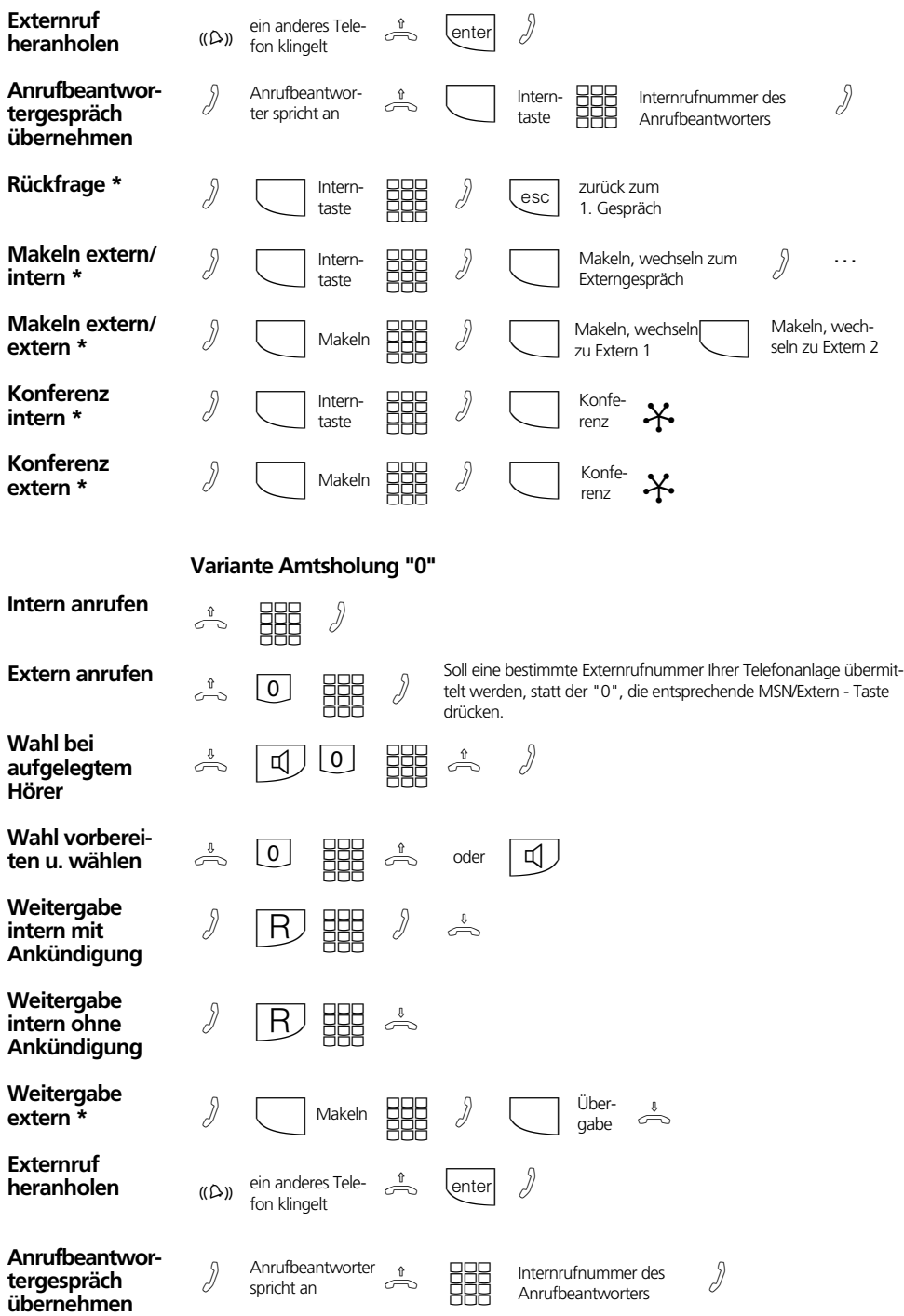

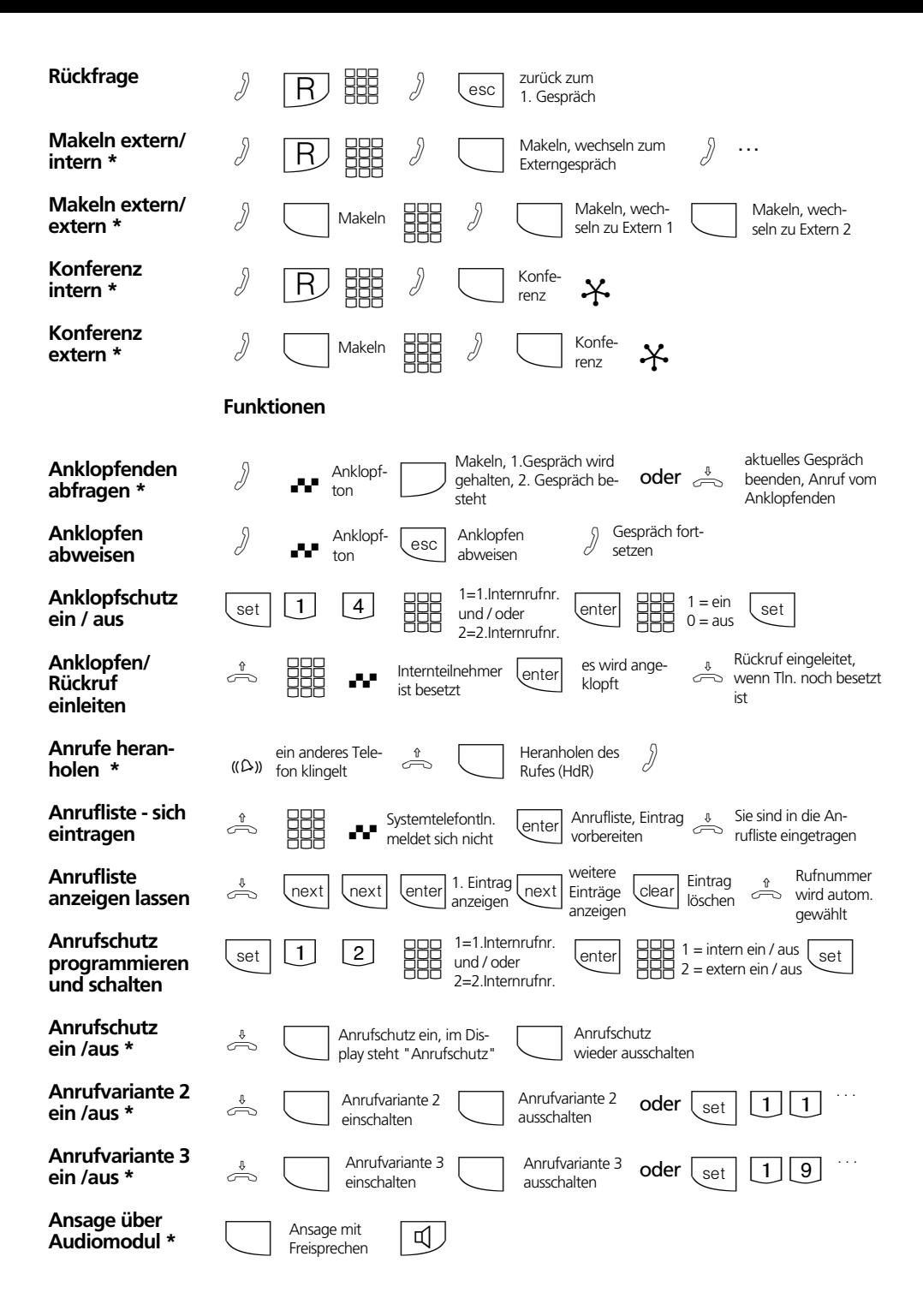

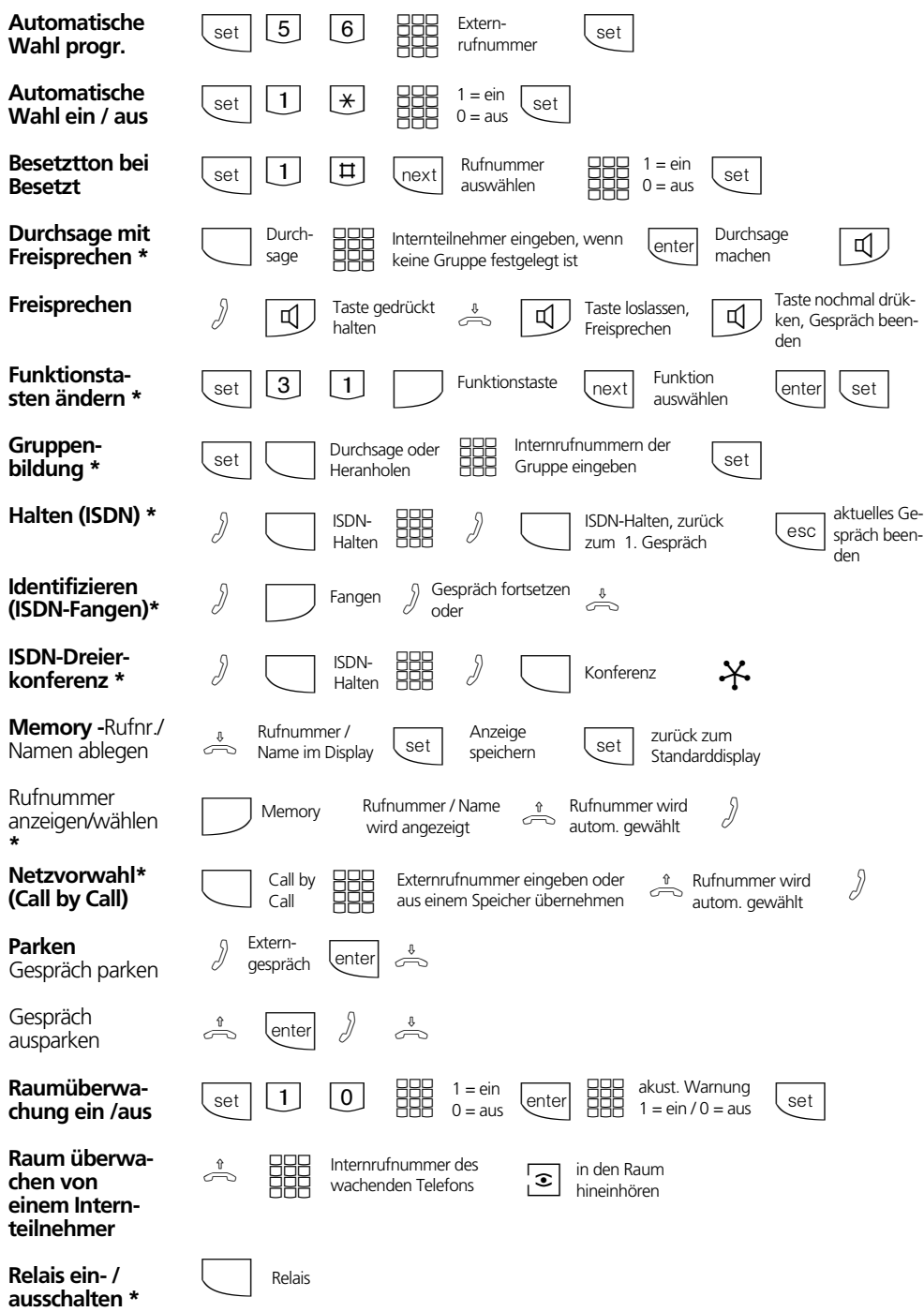

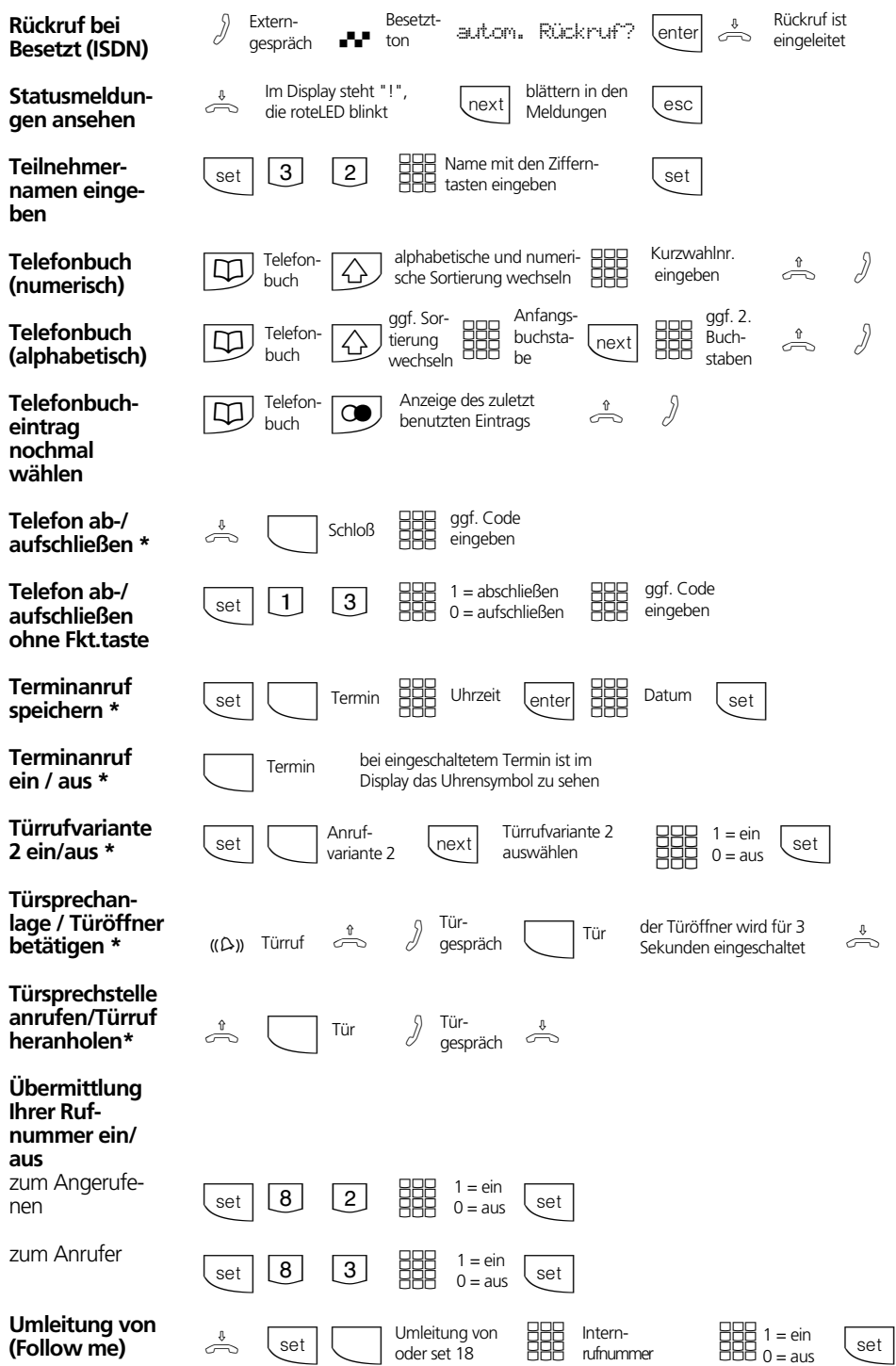

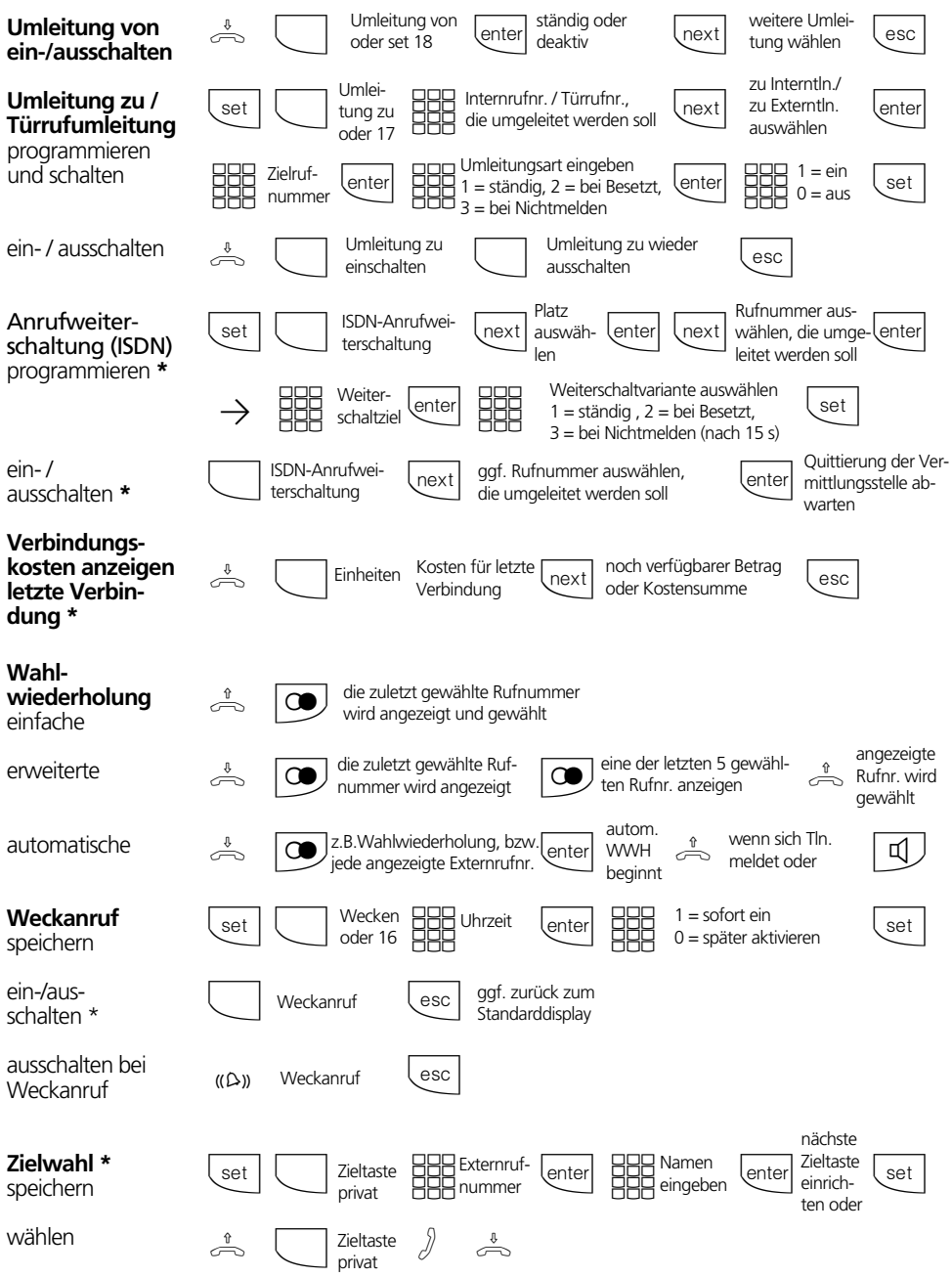

## **Einstellungen des Systemtelefons**

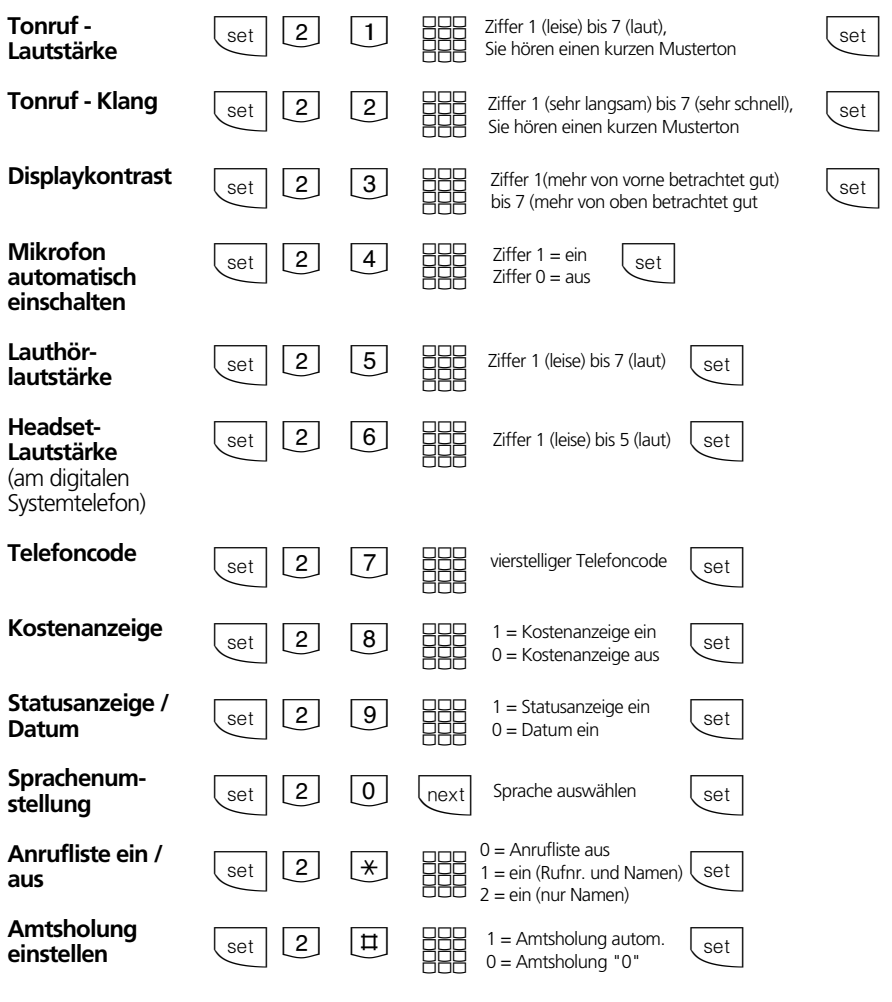

## **Name mit der Zifferntastatur eingeben:**

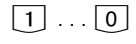

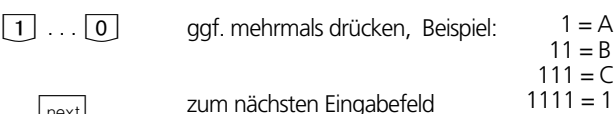

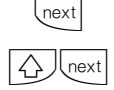

zum vorherigen Eingabefeld, Zeichen kann überschrieben werden

Zeichen links vom blinkenden Eingabefeld und alle rechts folgenden löschen

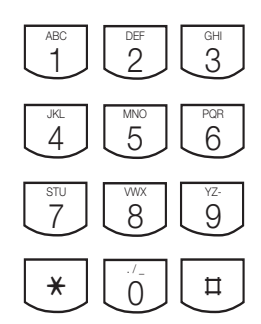

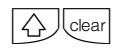

clear

gesamten Eintrag löschen

Identnr. 533 548 Änderung und Irrtum vorbehalten. Printed in Germany 0996 Internet:http://www.agfeo.de

AGFEO GmbH & Co. KG Gaswerkstr. 8 D-33647 Bielefeld Technische Hotline: 0190/570122 Mo-Fr: 8:30 - 17:30 (Fr: 14:30)